# **Auf einen Blick**

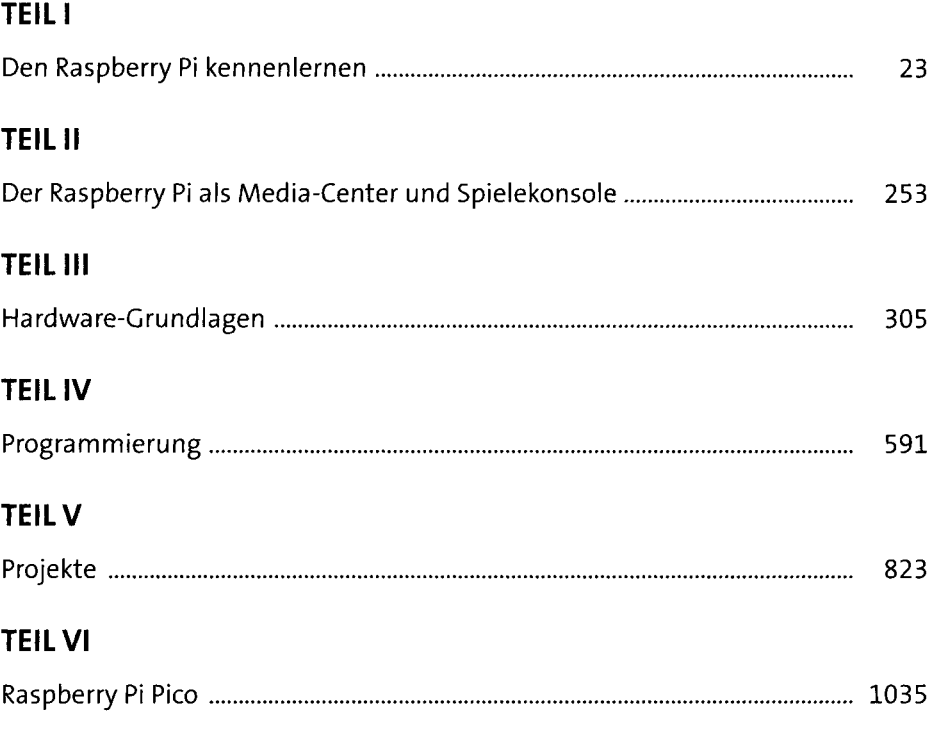

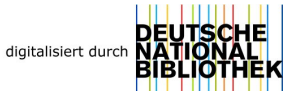

# Inhalt

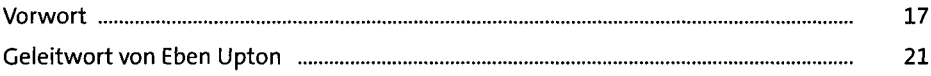

### Den Raspberry Pi kennenlernen TEIL I

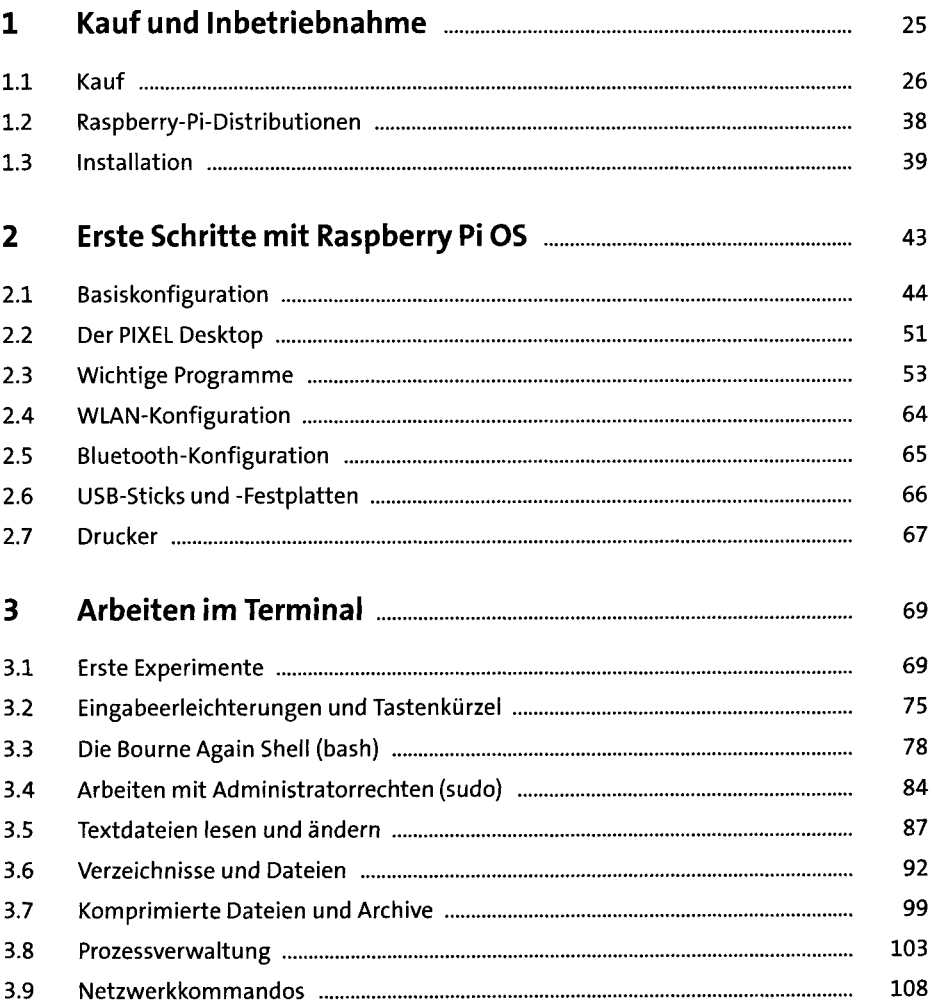

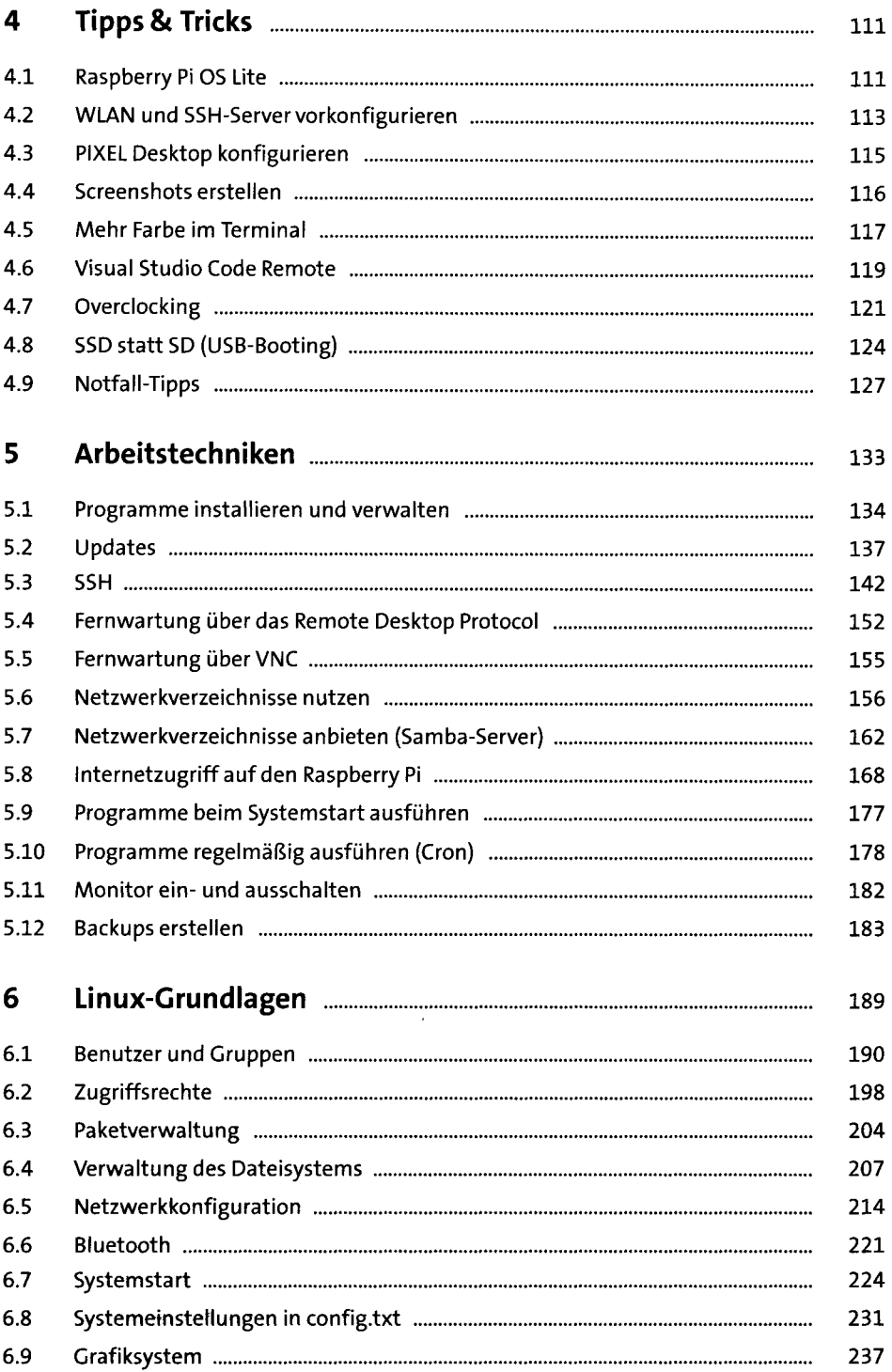

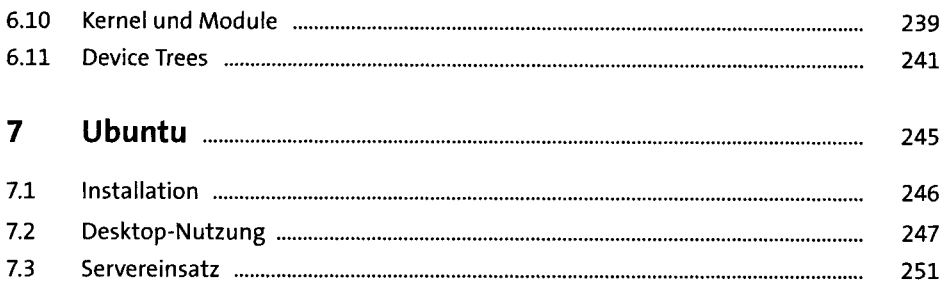

#### TEIL II Der Raspberry Pi als Media-Center und Spielekonsole

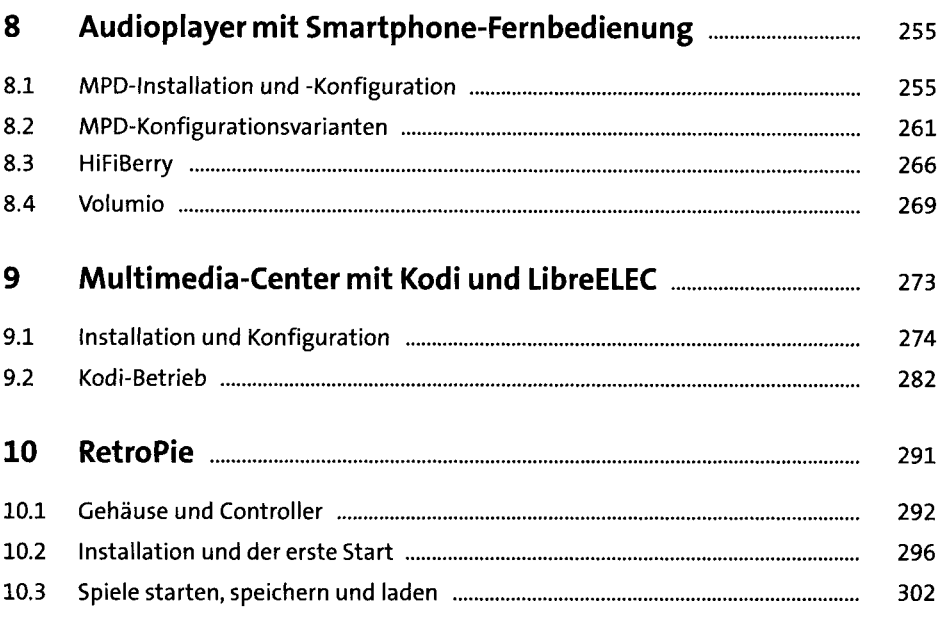

### TEIL III Hardware-Grundlagen

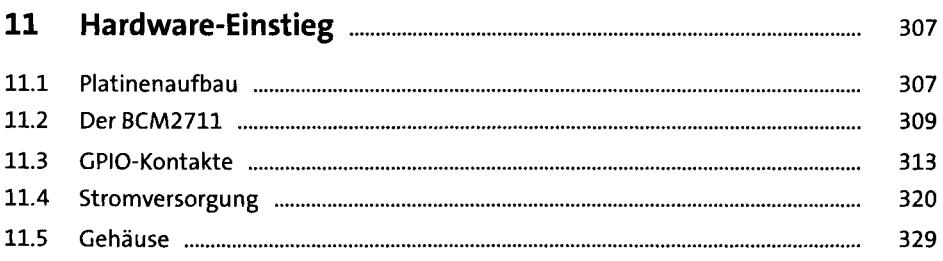

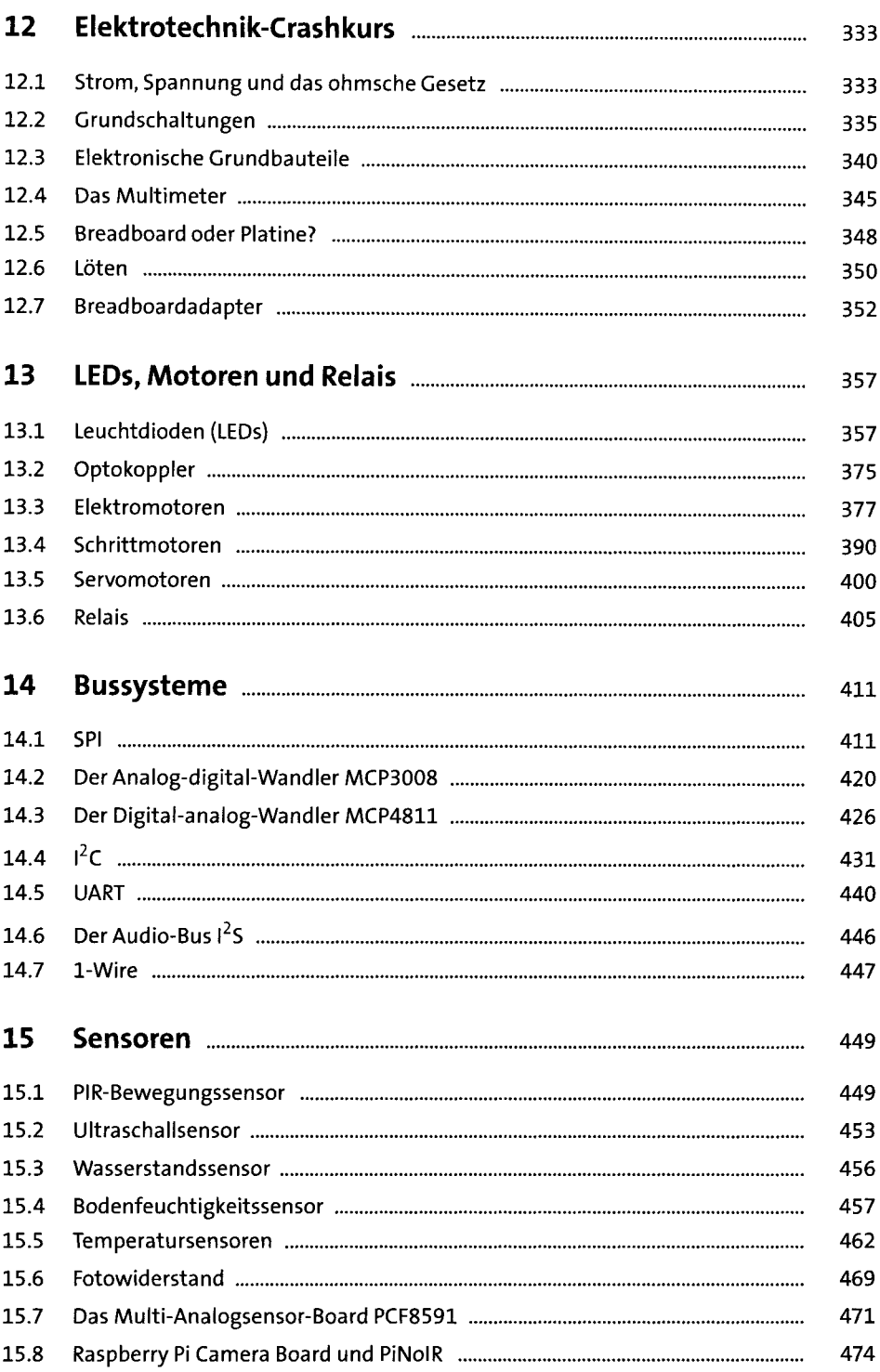

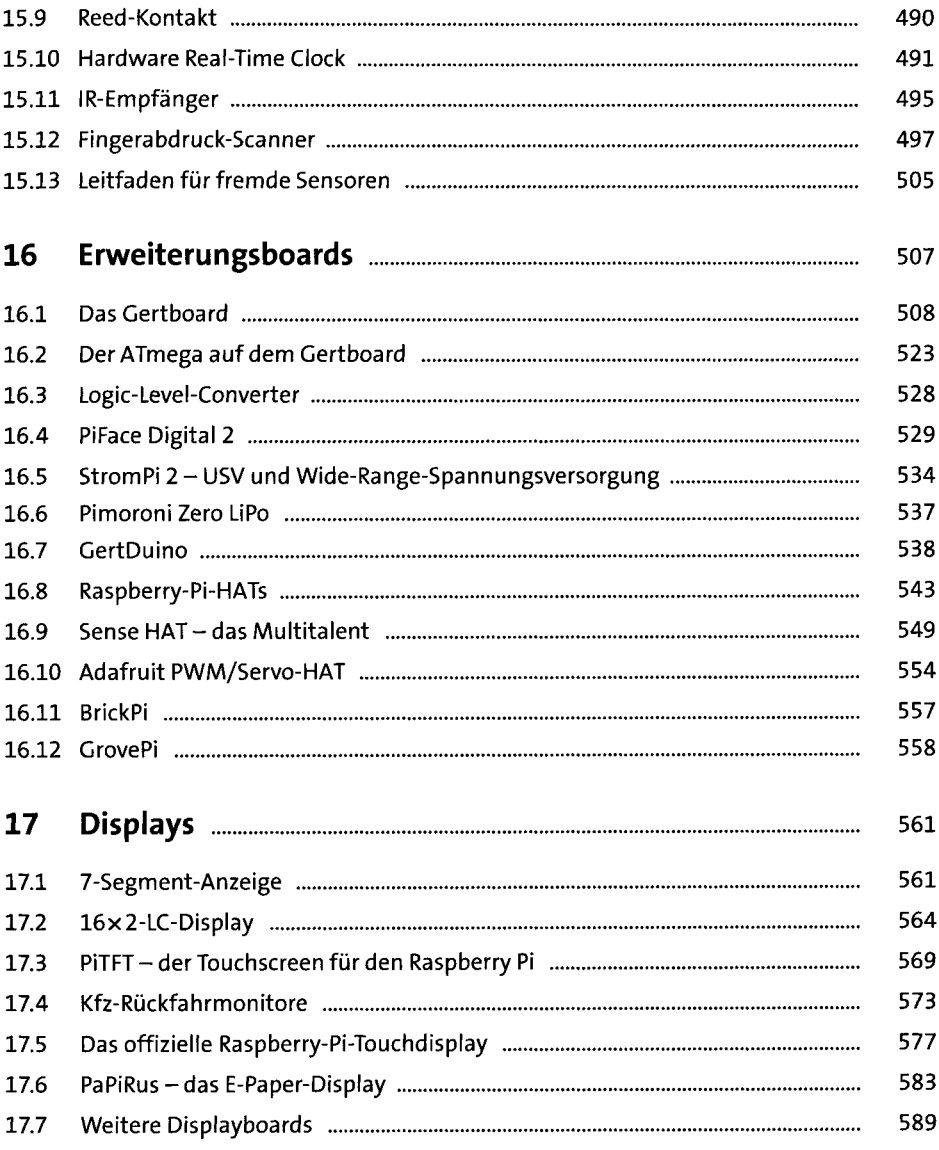

## TEIL IV Programmierung

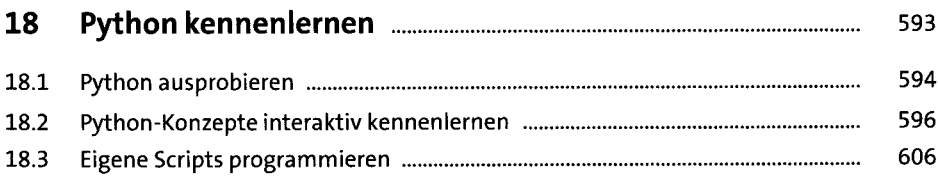

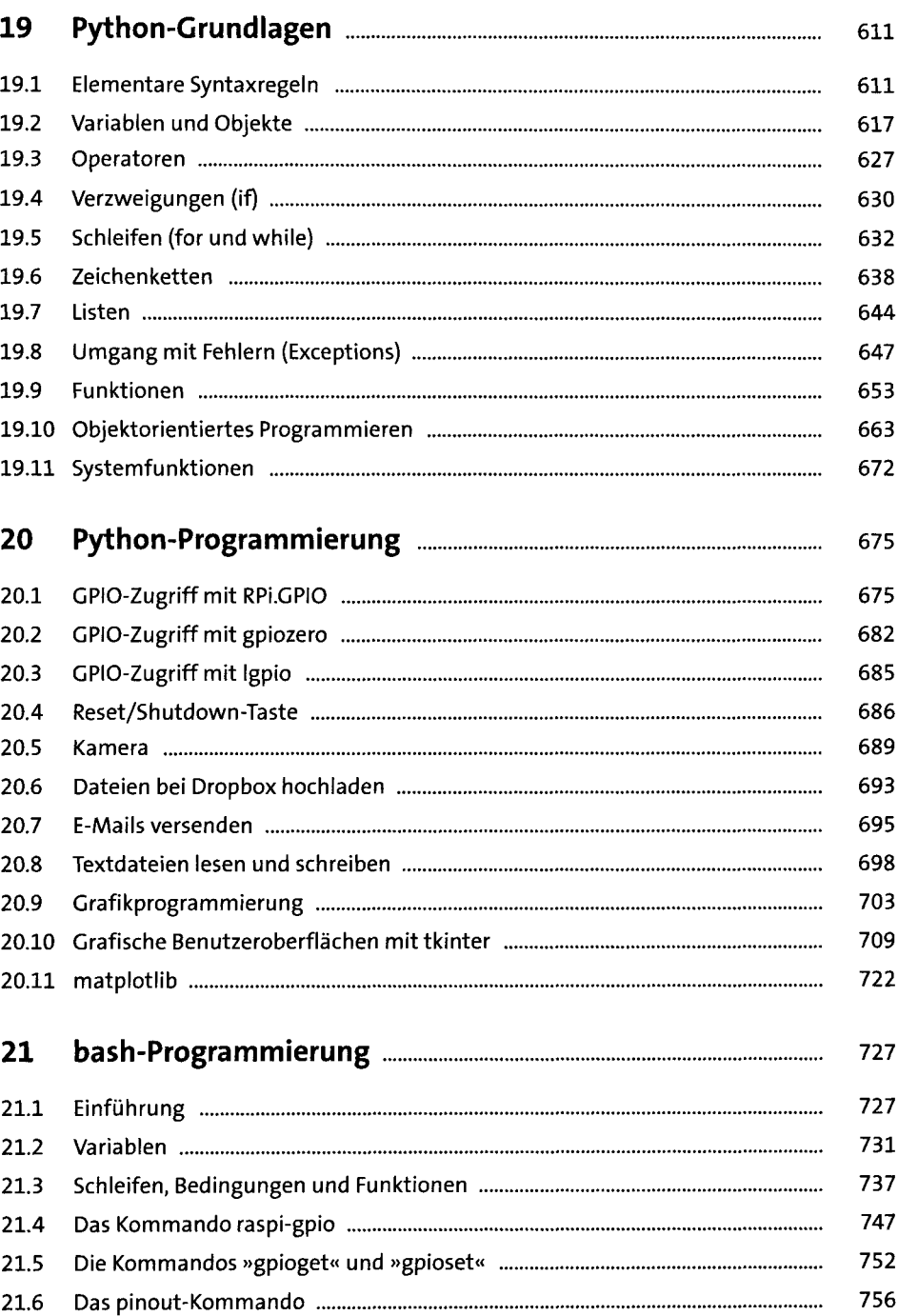

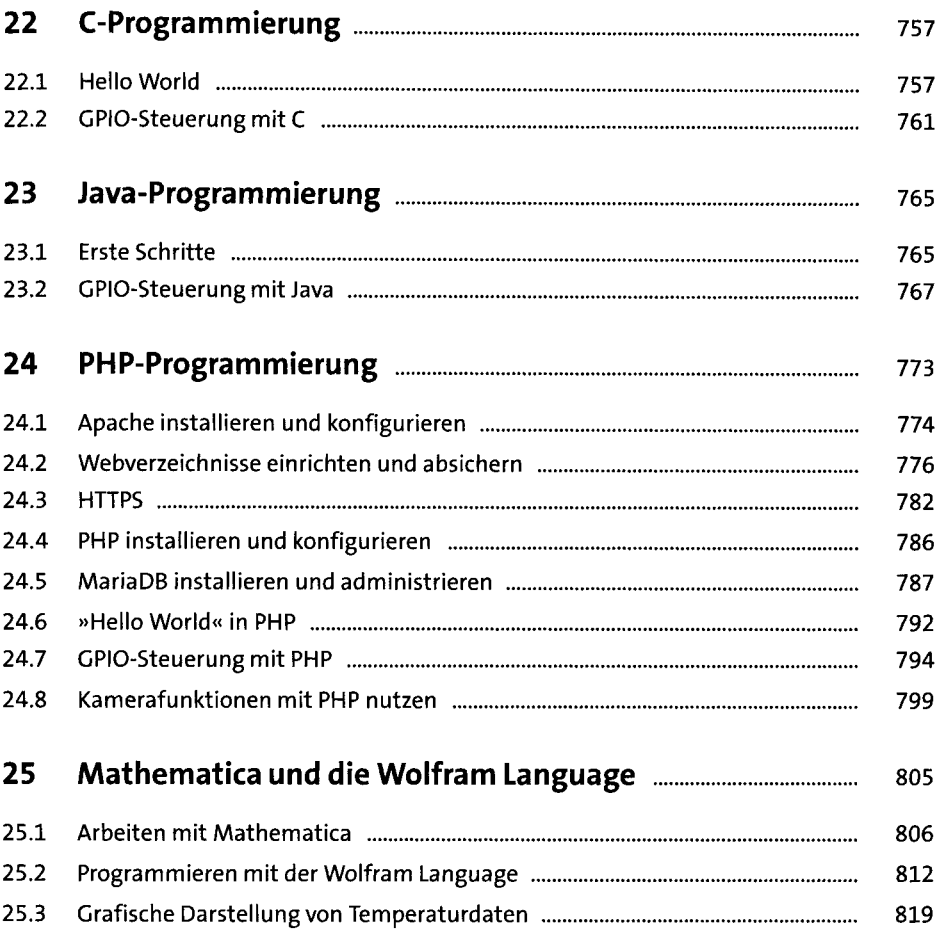

## **TEIL V Projekte**

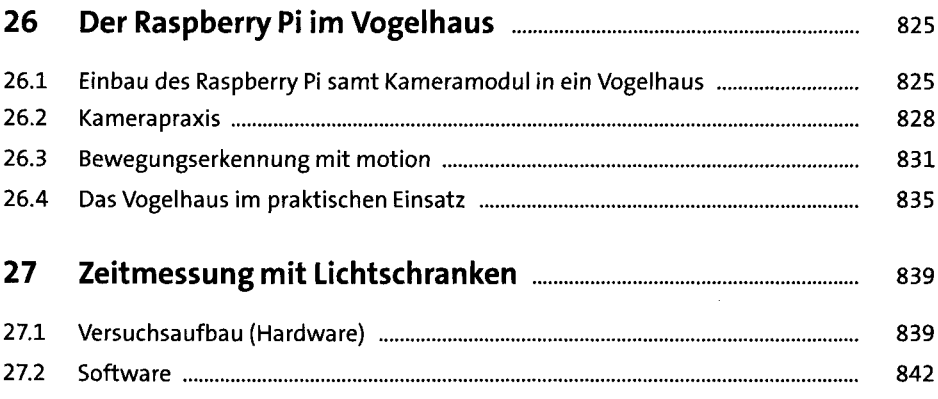

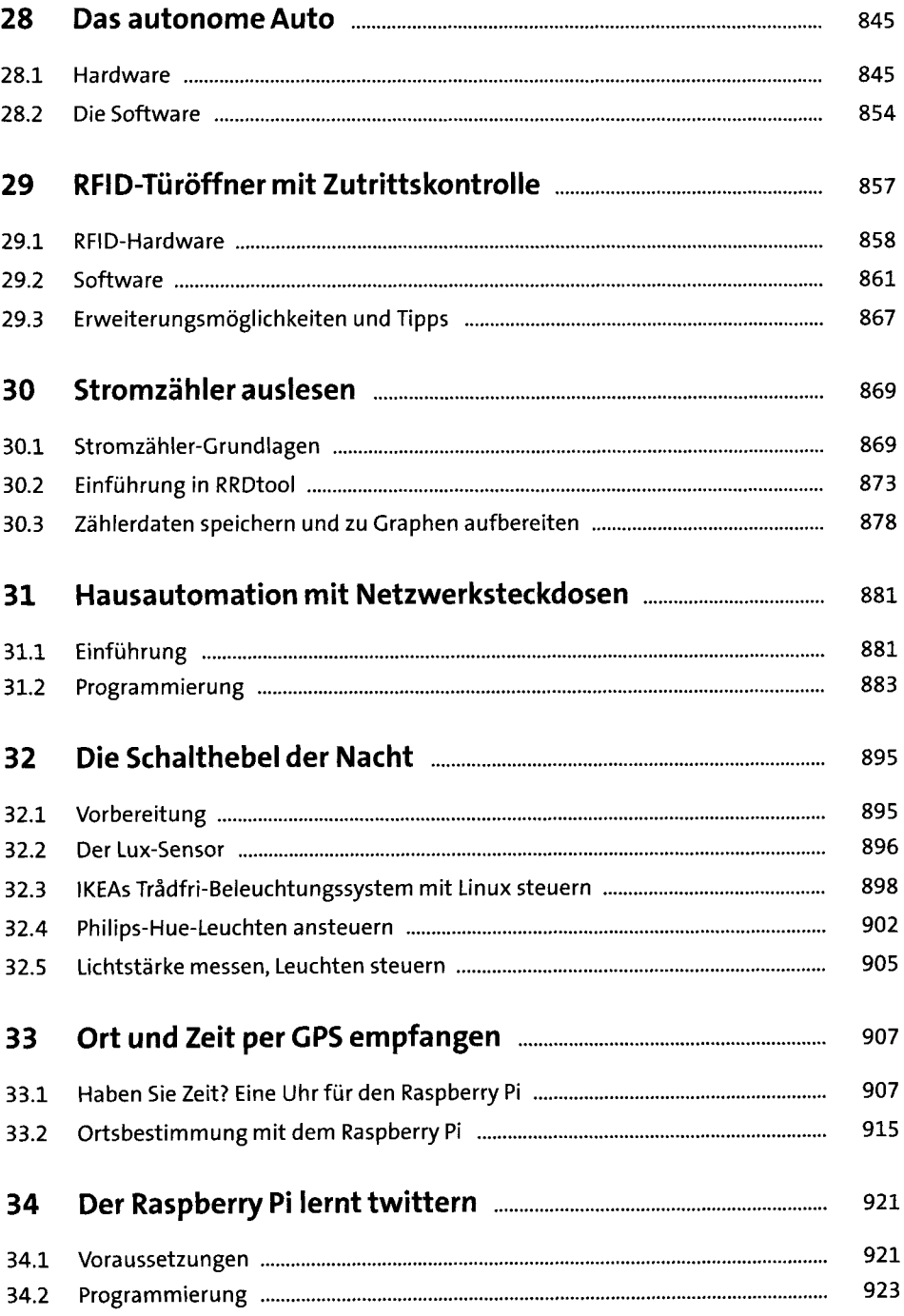

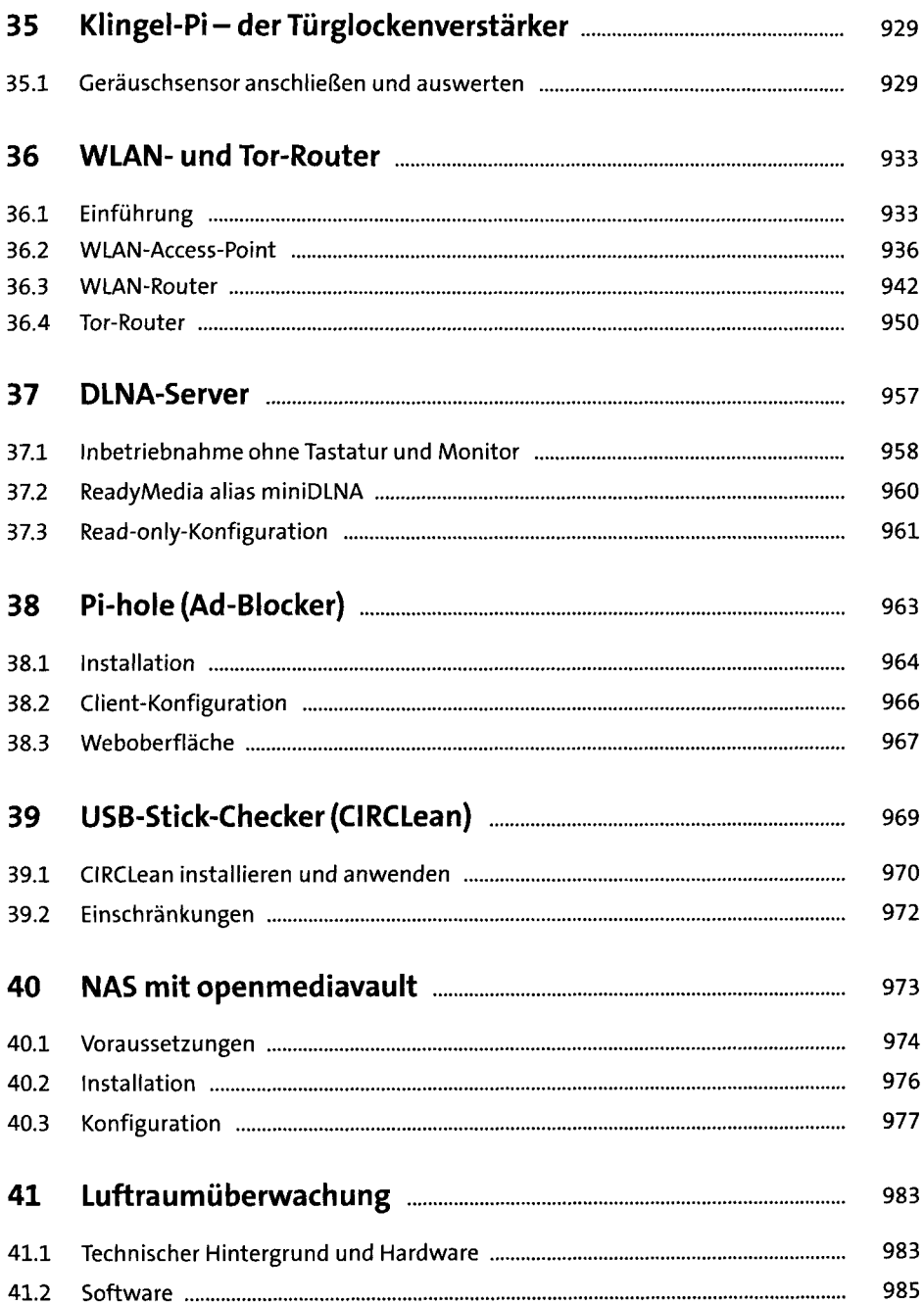

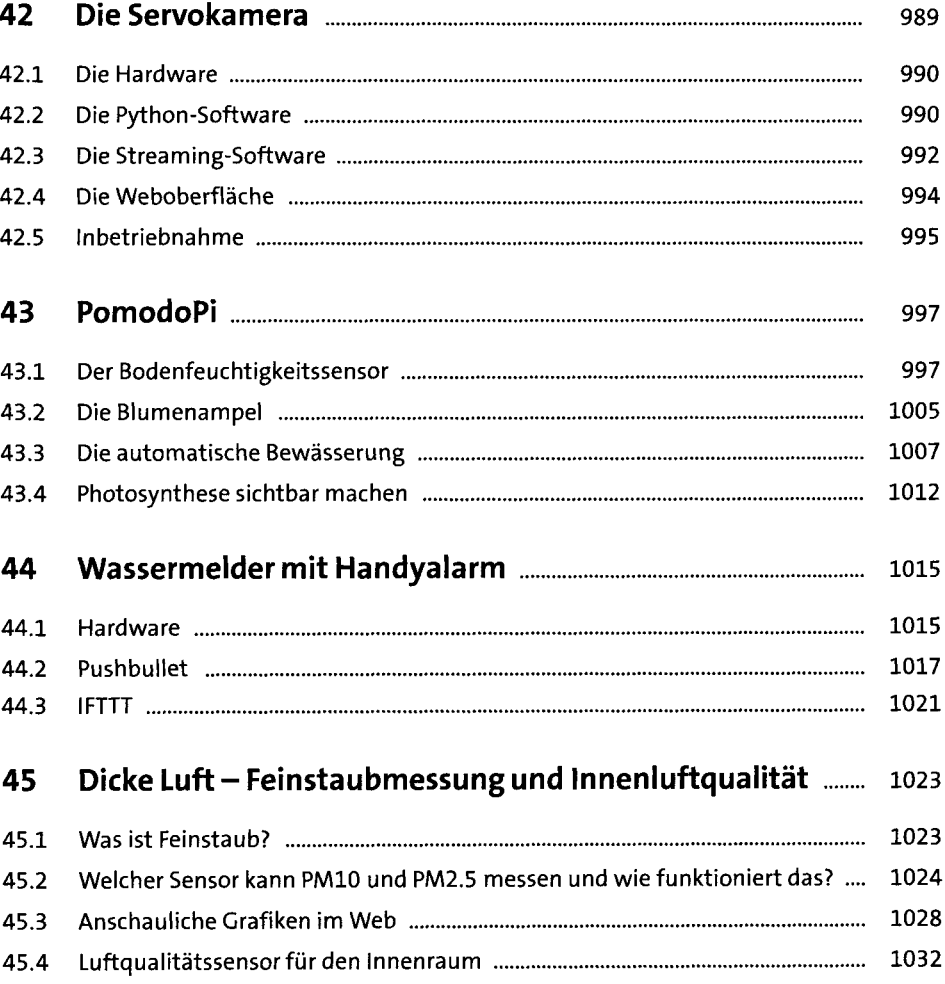

### Raspberry Pi Pico **TEIL VI**

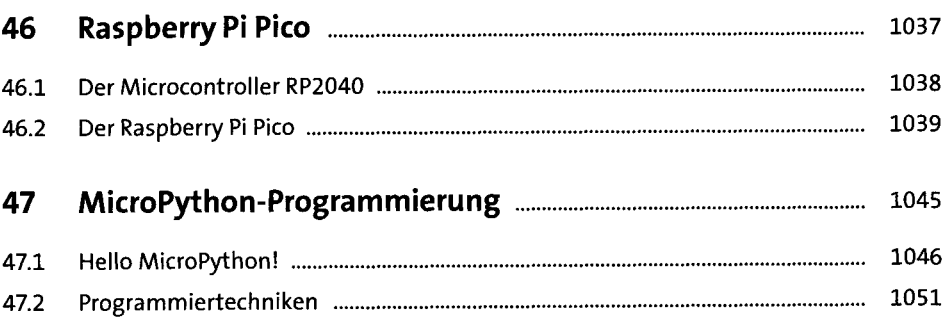

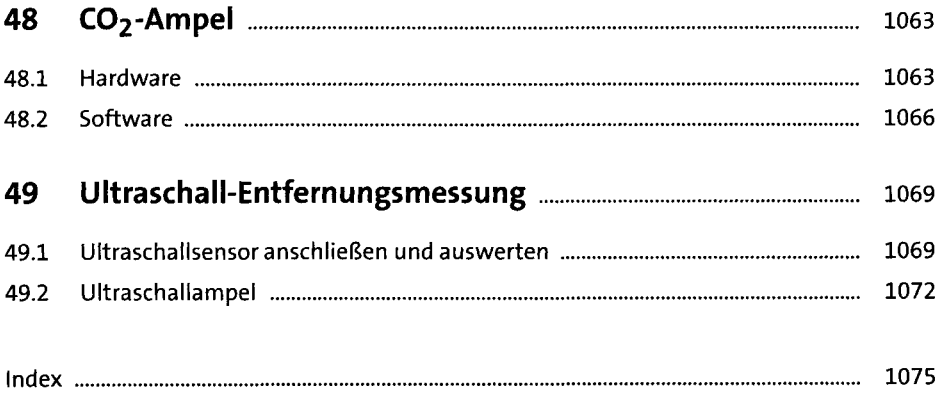